# VOMS ACLs in StoRM

#### Luca Magnoni - INFN CNAF

CERN - Pre-GDB

05 June 2007

Luca Magnoni - INFN CNAF CHATE CERN - Pre-GDB [VOMS ACLs in StoRM](#page-11-0)

<span id="page-0-0"></span> $290$ 

メロト メ都 トメ ヨ トメ

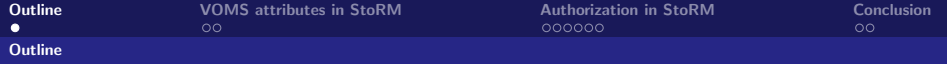

- Authorization operations sequence diagram.
- VOMS attributes in StoRM.
- **•** Approchable rules.
- **Authorization sources.**
- ACL enforcing: JiT and AoT.

4 0 3 4

<span id="page-1-0"></span> $\Omega$ 

[Outline](#page-1-0) [VOMS attributes in StoRM](#page-2-0) [Authorization in StoRM](#page-4-0) [Conclusion](#page-10-0)

Authorization operations sequence diagram

#### Authorization operations sequence diagram

**•** Sequence diagram for authorization operations in case of a file access request.

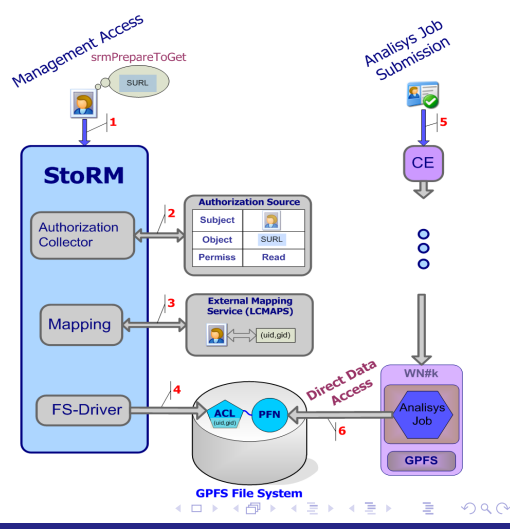

Luca Magnoni - INFN CNAF CERN - Pre-GDB [VOMS ACLs in StoRM](#page-0-0)

<span id="page-2-0"></span>

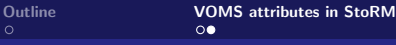

[Authorization in StoRM](#page-4-0) [Conclusion](#page-10-0) Conclusion

Authorization operations sequence diagram

## VOMS attributes in StoRM

- **The VOMS attributes are** retrieved from the user proxy by the StoRM Frontend through the CGSI<sub>-GSOAP</sub> plugin.
- The attributes are stored into dedicated tables in the StoRM catalog, to represent the user credential and the requestor identity.
- The attributes are evaluated for authorization operation by the StoRM Backend.

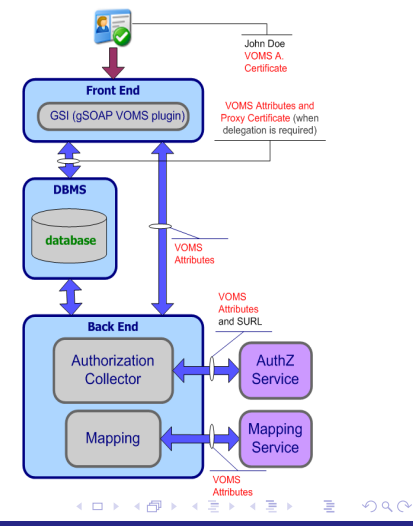

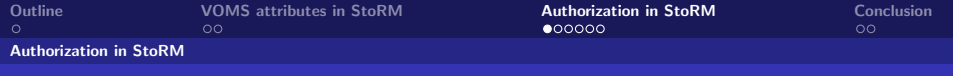

## Approachable rules

- **The Glue Schema defines the Access Control Base Rule** (ACBR) per Storage Area (SA).
	- ACBR represents the **authorization rule** for the SA, or in other words which VO can approach (or view) the SA.
- StoRM is able to represents this information by a configuration features named approachable rule.
	- Approachable rules are defined per Storage Area and they are expressed by regular expression in terms of FQAN.
	- The SURLs within a request will be considered well formed if and only if the requestor is compliant with the specific app-rule.
	- Currently the default value for app-rules is ".\*", so all FQAN can approach every SA.

<span id="page-4-0"></span>つひひ

メロトメ 倒す メミトメ 毛

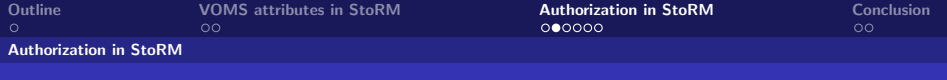

## Authorization source

StoRM is able to interact with external authorization services (named authorization sources) to perform the authorization decision.

- OGSA AuthZ WG is defining a standardized AuthZ Query Interface
- We suppose that external service answer question like "Can USER perform the ACTION on this RESOURCE".

つひひ

We distinguish two kind of authorization sources:

- Local: based on configuration file or local information.
- **Global:** external service.

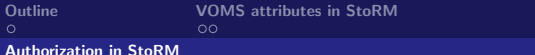

**[Authorization in StoRM](#page-4-0)** [Conclusion](#page-10-0)  $\Omega$  Conclusion  $\Omega$ 

#### Local authorization source

Local authorization source holds AuthZ policies valid only for storage area or for the entire storage element.

- Basic policy: Permit/Deny All.
- Regular expression per path (permissions equals on the same path) A simple XML file which defines AuthZ policies on the bases of directories (i.e. files within a directory will hold the same ACL).

つひひ

## Global authorization source

**Global authorization source** holds AuthZ policies valid for all storage resources accessible by VO-users.

- $\bullet$  Currently StoRM can uses ECAR, a client for the LFC catalogue, to retrieve AuthZ information based on the ACLs on LFN.
- In the future version StoRM will have a Policy Enforcement Point (PEP) bound with external tools as the **G-PBox**. (G-PBox is an highly distributed policy management and evaluation framework).

つひひ

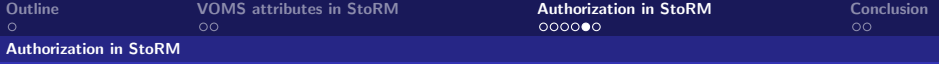

## ACL files and directories.

StoRM uses ACL on file and directories to enforce authorization decision.

StoRM interacts with the LCMAPS service to retrieve the local uid and gid. Two approach for ACL enforcing:

- Just in Time (JiT)
- Ahead of Time (AoT)

つひひ

4 0 8 4

Authorization in StoRM

# ACL Enforcing approach: Just in Time and Ahead of Time.

#### Just In Time

- Guarantee a secure local access also in scenario where users on the same pool account does not share the same permission on file access (E.g. Grid financial analysis).
- ACL enforced for **local user\_id** when a SrmPtP/SrmPtG request come.
- ACL removed when the SrmPutDone/SrmReleaseFiles operation take place.

#### Ahead of Time

- Approach for scenario where the users on the same pool account share the file access permission.
- ACL enforced for **local group\_id**.
- ACL will remain in place until the file or directory exists and the policy still remain valid.

 $\Omega$ 

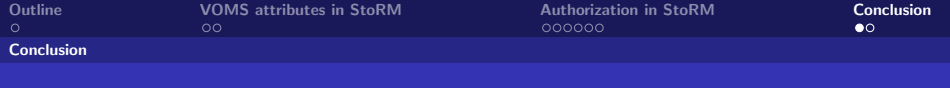

## Conclusion

StoRM provides:

- A layered security mechanism.
- Interaction with external authorization services (as the LFC catalogue).
- Enforcement of physical ACLs on file and directory for the local user identity corresponding to Grid credentials.

4 0 3 4

<span id="page-10-0"></span>つひひ

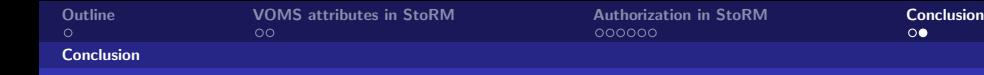

#### **StoRM**

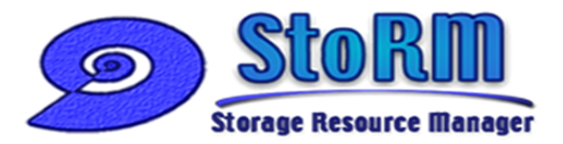

#### http://storm.forge.cnaf.infn.it

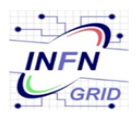

#### Antonia Ghiselli

Alberto Forti

Luca Magnoni

Riccardo Zappi

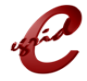

**Ezio Corso** 

Massimo Sponza

**∢ □ ▶ ∢ ⑦** 

D-1

<span id="page-11-0"></span> $299$ 

Luca Magnoni - INFN CNAF CHATE CERN - Pre-GDB [VOMS ACLs in StoRM](#page-0-0)